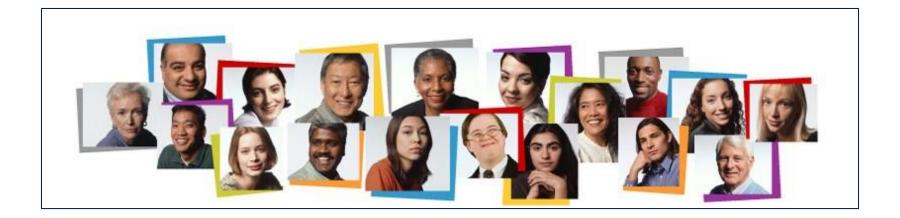

# Student Hiring Guide

Step-by-Step Process for Completing a Requisition in Taleo

# Before You Start

New hiring managers/Taleo administrators must request a Taleo log in ID. Email <u>stuempl@tcnj.edu</u> in order to request access.

Before you begin your student requisition, visit:

Student Employment Website to view instructional content

Obtain verbal approval to fill a vacancy before you initiate a requisition

Prepare the job description

### Coordinating the Recruiting and Hiring Process

Allow Time Prior to the Job Start Date For:

- Requisition to be initiated
- Requisition to complete the approval process
- Requisition to be posted
- Candidates to apply
- Interviews to be scheduled
- Offer to be extended
- Offer to be accepted
- I-9 to be initiated and completed
- Newly hired student's information to be entered into the HCM Cloud
- Newly hired student to log onto HCM Cloud to complete direct deposit account details and Form W-4 withholding election

# Help to Ensure that We Keep Our Promise

#### **Students Must Be Paid in a Timely Manner**

Student employees are not permitted to begin working in your department until all hiring process steps are complete.

To comply with labor laws, HR is not able to complete the hire process until we are in receipt of the employee's complete I-9.

To comply with labor laws, HR is not permitted to retroactively hire any employee, including a student employee.

Student employees are not permitted to begin working until their name is viewable in the hiring manager's HCM Cloud portal under <u>My Team</u>.

To comply with wage and hour laws, hourly paid employees must be paid on a bi-weekly basis.

Employees paid via stipend must be paid as per the offer agreement, and on a timely basis.

Once the requisition is filled, it can take up to 10 days for the employee to be entered into the system. Please plan your hiring cycle accordingly.

### Initiating a Requisition

#### Sign into TCNJ Taleo (Manager/Staff/Faculty site NOT the student site)

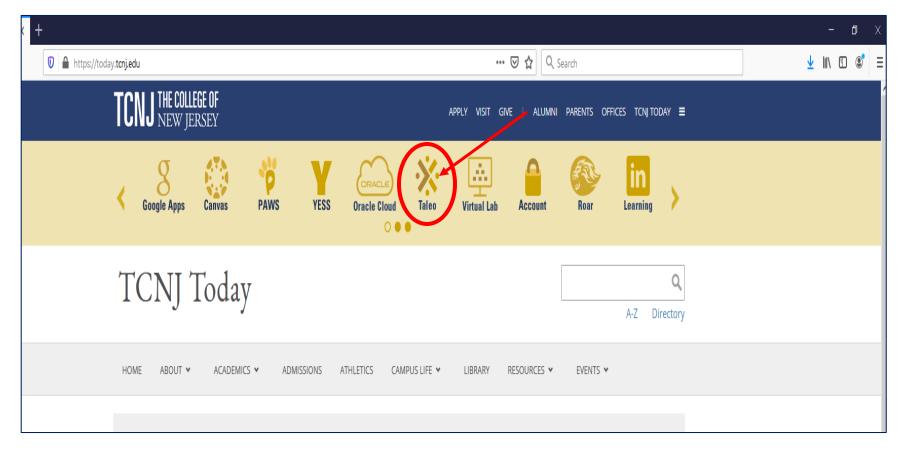

### Taleo Home Screen: Click "RECRUITING"

| THE COLLEGE OF                                                | Marta Sucsuz   Home   Resources ▼   Sig                                                                                                    |
|---------------------------------------------------------------|----------------------------------------------------------------------------------------------------|
| Recruiting Oracle Busines                                     | s Intelligence Configuration                                                                                                    |
| Centers                                                       | Welcome to your Talent Management suite!                                                                                                    |
| Recruiting<br>Oracle Business Intelligence                    | This is your Welcome Center. To navigate to an application, click the corresponding tab in the menu bar above or the corresponding link in the                    |
| Configuration                                                 | Centers section on the left. You can also jump directly to related processes by clicking the Quick Access links on the left.                                      |
| Quick Access                                                  | Additional resources are available in the top right corner of the screen.                                                                                         |
| Legacy Recruiting<br>Onboarding (Transitions)<br>Requisitions | As you navigate through the Talent Management suite, remember that you can always click "Home" at the top of the screen in order to return to the Welcome Center. |
| Submissions<br>Social Sourcing                                | TALEOPOWERED                                                                                                    |

### Taleo Recruiting page Click "REQUISITIONS"

|                    | TCNJ THE COLLEGE OF<br>NEW JERSEY          |               |                  | Look up a candidate V Q                  | 💄 Marla Sucsuz 🔻 |
|--------------------|--------------------------------------------|---------------|------------------|------------------------------------------|------------------|
|                    | RECRUITING TASK REQUISITIONS SUBMISSIONS O | OFFERS CANDID | ATE POOLS SEARCH |                                          | C Refresh All    |
|                    | 2 Candidates                               |               | Offers           |                                          |                  |
|                    |                                            | -             |                  |                                          | in l             |
|                    | Active submissions                         | 351 573       |                  | Approval in Progress (Since Dec 1, 2020) | 0 12             |
|                    | New<br>Manually Matched                    | 1 21<br>1 15  |                  | Approval Rejected (Since Dec 1, 2020)    | 0 12             |
|                    |                                            |               |                  | Extended (Since Dec 1, 2020)             | 0 12             |
|                    | ) Job Requisitions                         |               | Tasks            |                                          |                  |
|                    | Job Requisitions                           | *             |                  |                                          |                  |
|                    | Draft                                      | 4 43          | Recruiting       |                                          | 1                |
|                    | Pending                                    | 0 8           |                  | Assigned to me                           | 63 83            |
|                    | Open<br>Canceled (Since Dec 1, 2020)       | 0 79          | Requisitions     |                                          | <b>*</b>         |
| OR - If you have   | Filed (Since Dec 1, 2020)                  | 0 39          |                  | Complete requisition                     | 15 35<br>1 1     |
|                    |                                            |               |                  |                                          |                  |
| access to a prior  | 🖆 Onboarding New Hires                     |               | Candidates       | Confirm Employee Presence                | 43 43            |
| requisition, you   |                                            |               |                  |                                          |                  |
| -                  | in Progr                                   | 55 0          | Offers           | Approve Offer                            | ►<br>3 3         |
| may also use the   | Future Start De                            |               |                  | Extend Offer                             | 1 1              |
| "duplicate feature | Past Start D                               |               | Onboarding       |                                          |                  |
| uupiicate leature  | Delay                                      | ed 0          | on our only      | Due Toda                                 | y O              |
| (see separate      |                                            |               |                  | Overdu                                   | -                |
|                    |                                            |               |                  | My Opened Tasi                           | us O             |
| instructions, then |                                            |               |                  |                                          |                  |
| skip to page 15).  |                                            |               |                  |                                          |                  |
| ship to page 13).  |                                            |               |                  |                                          |                  |

# Press the Create Requisition Button

| TCN       | <b>J</b> THE COLLEGE OF<br>NEW JERSEY |             |        |              |                   |                                                   |              |              | Look up a can              | didate      | ~ Q            | <b>.</b> M      | larla Sucsuz 🍷 |
|-----------|---------------------------------------|-------------|--------|--------------|-------------------|---------------------------------------------------|--------------|--------------|----------------------------|-------------|----------------|-----------------|----------------|
| ≡         | RECRUITING                            | TASKS       | REQUIS | TIONS        | SUBMISSIO         | NS OFFERS CANDIDATE POO                           | DLS SEAF     | СН           |                            |             |                |                 |                |
| You are t | here > Requisition List               |             |        |              |                   |                                                   |              |              |                            |             |                | Crea            | te Requisition |
| Filters   | s 🗸                                   | $\odot$     | E      | Requi        | sitions (122)     |                                                   |              |              |                            |             |                |                 |                |
| Show      | v requisitions:                       |             | FIL    | TERS Sho     | w requisitions: I | own 🛛 Requisition Title: student 🛇                | Recruiter: N | larla Sucsuz | z 🛛 Hire Type St           | udent Worke | rs and Work St | udy 😋 Clear     | All            |
| Iov       | wn                                    | •           |        | <b>e</b> [   | More Actions 🔻    | 1                                                 |              |              |                            | List Fo     | mat Standa     | ard View        | •              |
|           | clude inactive requisition:           | s           |        |              |                   |                                                   |              |              |                            |             |                |                 |                |
| ▼ Requ    | uisitions                             |             | 0      | ~ <b>i</b> ≈ | <b>(</b>          | Title                                             | ID 🔻         | Status       | Status Detail              |             | * Ø            | Recruiter       | Hiring Ma      |
| Statu     |                                       |             |        | )            | 0                 | Student MS Peer Tutor Returning<br>Spring-2021    | 21000244     | Draft        | -                          |             |                | Sucsuz<br>Marla | King Rita      |
|           | ending                                |             | C      | )            | 0                 | Student College Ambassador Senior                 | 21000235     | Pending      | To Be Approved             |             |                | Sucsuz          | Neinstedt      |
|           |                                       |             |        |              |                   | Leader Spring 2021                                |              |              | (2/4/21)                   |             |                | Marla           |                |
|           | n Hold                                |             |        | )            | 0                 | Student Rate                                      | 21000230     | Draft        |                            |             |                | Sucsuz<br>Marla | Hargreave      |
| Orga      | inization                             | <b>→</b> 91 |        | 1            | 0                 | Student Assistant for Alcohol &                   | 21000227     | Pending      | To Be Approved             |             |                | Sucsuz          | Sargiss Ch     |
| Prim      | ary Location                          |             |        | ,            | 0                 | Drug Education Program: Spring<br>2021 ADEP 1     | LIUUULLI     | i chung      | (2/4/21)                   |             |                | Marla           | Sargiss er     |
|           |                                       | • Q]        |        | 1            | 0                 | Student Assistant for Alcohol &                   | 21000225     | Pending      | To Be Approved             |             |                | Sucsuz          | Sargiss Ch     |
| Job F     | 1                                     |             |        |              | 0                 | Drug Education Program: Spring<br>2021 ADEP 2     |              | 0            | (2/4/21)                   |             |                | Marla           | 0              |
|           |                                       | <b>-</b> 2] |        | )            | 0                 | Student Social Media worker                       | 21000223     | Open         | Posted                     |             |                | Sucsuz          | Dodd Emi       |
|           | uisition Title                        | 0           |        |              |                   | Spring-2021                                       |              |              | (Ongoing)                  |             |                | Marla           |                |
|           | uisition ID                           | 0           |        | )            | 2                 | Student Writer/Editorial Assistant<br>Spring 2021 | 21000222     | Open         | Posted<br>(Ongoing)        |             |                | Sucsuz<br>Marla | Dodd Emi       |
|           |                                       |             |        | )            | 0                 | Student Peer Tutor - New (21-22)                  | 21000210     | Draft        |                            |             |                | Sucsuz          | King Rita      |
| Hirin     | g Manager                             |             |        |              |                   |                                                   |              |              |                            |             |                | Marla           |                |
|           | 1                                     | <u>→</u> 81 |        | )            | 0                 | Student WIL Office Assistant<br>Spring-2021       | 21000209     | Pending      | To Be Approved<br>(2/5/21) |             |                | Sucsuz<br>Marla | Colbeth C      |
| Recru     |                                       | ▼ 81        |        | ) <b>i~</b>  | 0                 | Student Bonner worker intern -                    | 21000204     | Draft        |                            |             |                | Sucsuz          | Muse Alth      |
| Hire      | Туре                                  |             |        |              |                   | Advanced Level 20-21                              |              |              |                            |             |                | Marla           |                |
|           | udent Workers and Wor                 | rk 🔻        |        | )            | 0                 | Student Assistant - Sociology and                 | 21000202     | Pending      | To Be Approved             |             |                | Sucsuz          | Dubrule K      |

# Choose: Use a Template Click on the Radio button (it will turn blue)

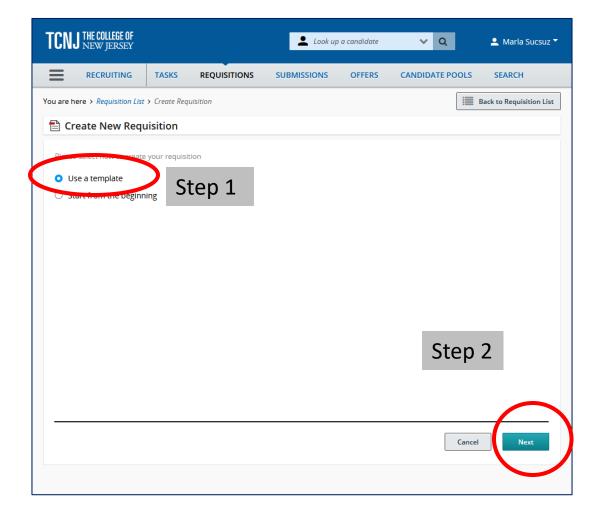

### Choose Hire Type and Style Student Workers and Work Study

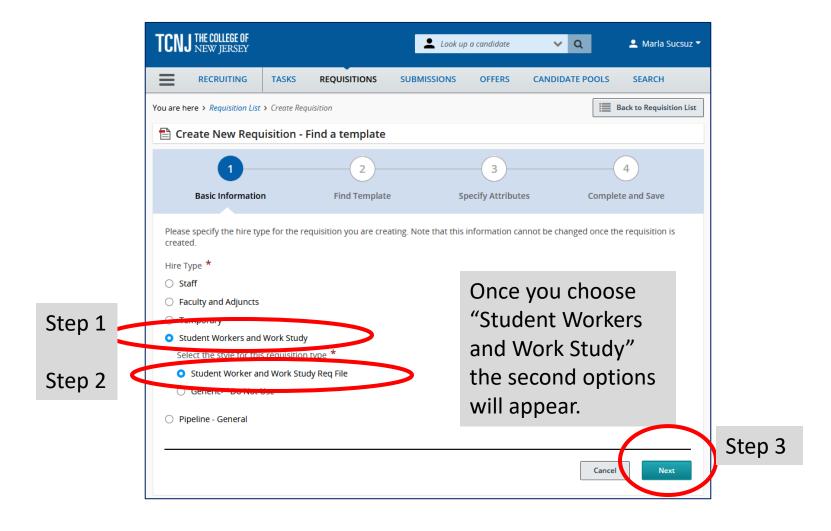

# Find a Template

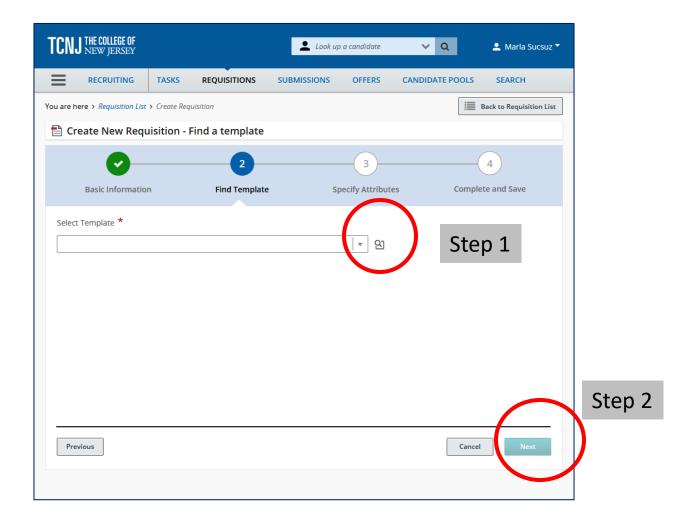

# Select "Student Rate" (there are 2 ways)

You may type "Student Rate" in the field text box before you search

#### OR

You may select the "Open Selector" Search to locate the "Student Rate" template.

| 🙎 (nata Regulation 🛛 🗙 🕂                                                                                                 | - 0 ×                  |                                                                            |
|----------------------------------------------------------------------------------------------------|------------------------|----------------------------------------------------------------------------|
| (e) ⇒ Ø Ø Ø Ø A republicationsprochations: (B) = Ø Ø Q, Sect.                                                            | 1 N O 6 E              | Find Template                                                              |
| TON MANAGER                                                                                                    | v B Atesteur           | Filters V Organization 2 Requisition templates are available. Selec Step 3 |
| E BOUTHS THE BOUSTON LINESDA OFFIC CARDINE FOR EACH                                                                      |                        | Language Name Job Code Job Field Action                                    |
| Number - Apartment - Decision                                                                                            | E Ant to Republic Line | English Student Kate STUDNTRATE Study Select                               |
| 1 Course New Requisition - Find a template                                                                               |                        | Keyword English Student STUDNTSTIPEND Student Worker / Work Select         |
| Exercised Step 1<br>From the second step 1<br>From the second step 2<br>From the second step 2<br>From the second step 2 | Empire and See         | Student Carcel                                                             |
| Rota                                                                                                    | int a                  | Previous                                                                   |

# Once Template is Populated: Click Next

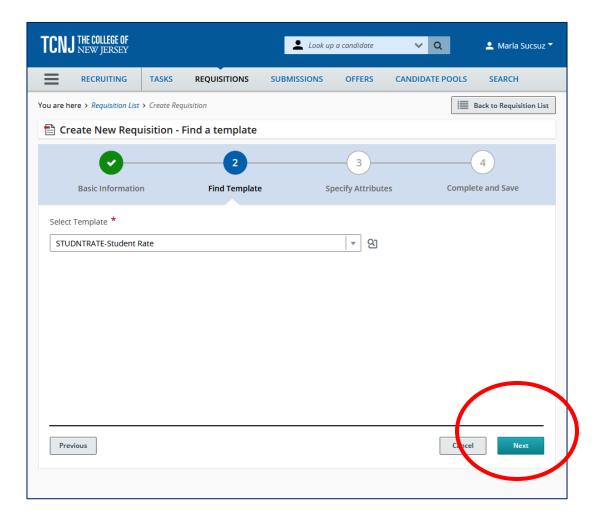

### Choose Department and Location (with Lookup)

| CNJ THE COLLE<br>New jei      | <b>GE OF</b><br>RSEY |             |                                         | 💄 Look u             | p a candidate    | ~ 0                | 💄 Marla Sucsu          |
|-------------------------------|----------------------|-------------|-----------------------------------------|----------------------|------------------|--------------------|------------------------|
| RECRUI                        | TING                 | TASKS       | REQUISITIONS                            | SUBMISSIONS          | OFFERS           | CANDIDATE          | POOLS SEARCH           |
| ı are here > <i>Requi</i>     | sition List >        | Create Requ | lisition                                |                      |                  |                    | Back to Requisition Li |
| Create Ne                     | w Requi              | sition - F  | ind a template                          |                      |                  |                    |                        |
|                               |                      |             |                                         |                      | 3                |                    | 4                      |
| Basic Inf                     | ormation             |             | Find Template                           | s S                  | pecify Attribute | es                 | Complete and Save      |
|                               |                      |             |                                         |                      |                  |                    |                        |
|                               |                      | ation belov | v according to the rea                  | quisition you are cr | eating. Once sa  | tisfied, click "Ne | ext"                   |
| Requisition St                | ructure              |             |                                         |                      |                  |                    |                        |
| Hire Type                     |                      | 1.00        |                                         | Departm              | ent              |                    |                        |
| Student Worke                 | rs and wo            | rk Study    |                                         |                      |                  |                    | <u>୍</u> ଏ             |
| Requisition Style             |                      | k Study Rei | n File                                  | Organiza             | tion             |                    |                        |
|                               |                      | . occup net | 1.1.0                                   |                      |                  |                    | TCNJ 🔻 🖸               |
| Template Used<br>STUDNTRATE-S | tudent Ra            | te          |                                         |                      |                  |                    |                        |
| Job Field                     |                      |             |                                         | Location             |                  |                    | ▼ ସ]                   |
| -                             | Student W            | /orker / Wo | rk Study 🚽 오]                           |                      |                  |                    | <u>▼</u> 2             |
|                               |                      |             | , , , , , , , , , , , , , , , , , , , , | 0 Other I            | ocations are se  | liected            |                        |
|                               |                      |             |                                         |                      |                  |                    |                        |
| Previous                      |                      |             |                                         |                      |                  |                    | Cancel Next            |
|                               |                      |             |                                         |                      |                  |                    |                        |
|                               |                      |             |                                         |                      |                  |                    |                        |

### Choose Department Lookup Window (Use Scrollbar)

#### Type Keyword in the Filters Box. Then Press "Apply Filters"

# Move the horizontal scrollbar to the far right – Click on "Select"

| TQ | Department Selector                                                                                                    | × <sup>z*</sup>                                                                                                    | TC  | Department Selector                                                                                                    | × <sup>12</sup>                                                                                                    |     |
|----|----------------------------------------------------------------------------------------------------|----------------------------------------------------------------------------------------------------|-----|----------------------------------------------------------------------------------------------------|----------------------------------------------------------------------------------------------------|-----|
|    | Filters       Image: Constraint of the second second | 1 Departments are available       Select Department to proceed         FILTERS       Keyword: tutor ©       Clear All         Department Number       Department Name ▲ Hiring Manager       Org         DEPTCOD-<br>0000006420252       The Tutoring Center         Step 1       of 1 (1 of 1 items)       K < 1 > >         Step 2       Cancel | You | Filters       Image: Control of the second second sec | 1 Departments are available       Select Department to proceed         FILTERS       Keyword: tutor       Clear All         Hiring Manager       Organization       Location       Status       Action         West Hall-       Roscoe       West Hall-       Active       Select         Page       1       of 1       (t of 1 items)       K<1 > >       X         Stepp 3 | ist |

### Template Department Fields are Filled Verify. If correct - Click Next

| TCNJ THE COLLEGE OF<br>NEW JERSEY          |               |               | 💄 Look u           | o a candidate        | ~ Q                    | 💄 Marla Sucsuz 🔻         |
|--------------------------------------------|---------------|---------------|--------------------|----------------------|------------------------|--------------------------|
|                                            | TASKS         | REQUISITIONS  | SUBMISSIONS        | OFFERS               | CANDIDATE POOL         | S SEARCH                 |
| You are here > <i>Requisition List</i>     | > Create Requ | isition       |                    |                      |                        | Back to Requisition List |
| 🖹 Create New Requ                          | uisition - F  | nd a template |                    |                      |                        |                          |
| Basic Informatio                           | n             | Find Template | s                  | 3<br>pecify Attribut | es Com                 | -4<br>pplete and Save    |
| Please validate the infor                  | mation below  | Step 1        | on you are cre     | eating. Once sa      | tisfied, click "Next"  |                          |
| Requisition Structure                      |               | = Verif       | V                  |                      |                        |                          |
| Hire Type<br>Student Workers and W         | /ork Study    |               | Departme<br>DEPTCC |                      | )252 - The Tutoring C. | . 🔻 ସ୍ର                  |
| Requisition Style<br>Student Worker and Wo | ork Study Rec | File          | Organiza           | tion                 | TCNI                   | <b>▼</b> 91              |
| Template Used<br>STUDNTRATE-Student F      | late          |               | Location           |                      | TCNJ                   | _  <b>▼</b> _ ⊻          |
| Job Field                                  |               |               |                    | States > New Je      | rsey > Ewing Town      | ୍ <u>କ</u> ହା            |
| Student                                    | Worker / Wor  | k Study 🚽 🔉   | 0 Other L          | ocations are se      | lected                 |                          |
| Previous                                   |               |               |                    |                      | Cat                    | ncel Next                |

### Taleo will Create a Student Template Press "Collapse All" to see all 6 Sections. Then press "Expand All"

| TCNJ THE COLLEGE OF<br>New JERSEY                                            |                              | 上 Look uj          | p a candidate | ✓ Q             | 💄 Marla Sucsuz 🍸 |
|------------------------------------------------------------------------------|------------------------------|--------------------|---------------|-----------------|------------------|
|                                                                              | TASKS REQUISITIONS           | SUBMISSIONS        | OFFERS        | CANDIDATE POOLS | SEARCH           |
| You are here > Requisition List                                              | Create Requisition           |                    |               |                 |                  |
| Requisition Sections<br>REQUISITION STRUCTURE<br>Identification<br>Structure | Create Nev                   | v Requisition - Fi | nd a templa   |                 | Cancel Done      |
| Owners                                                                       |                              | Request Approval   | O Post        |                 | Expand All Save  |
| JOB DESCRIPTION External Description                                         | Click to expand              |                    |               |                 | Ēà               |
| PROCESS<br>Candidate Selection Workflow                                      | Process                      |                    |               |                 |                  |
| EXTERNAL SERVICES                                                            | External Ser     Job Informa |                    |               |                 |                  |
| JOB INFORMATION                                                              | Questionnai     Budget       | ire                |               |                 |                  |
| Abstract<br>Profile<br>Additional Information                                |                              |                    |               |                 |                  |
| QUESTIONNAIRE                                                                |                              |                    |               |                 |                  |
| Questions                                                                    |                              |                    |               |                 |                  |
| BUDGET<br>Compensation<br>Budget                                             |                              |                    |               |                 |                  |

FYI: Use to Expand Or to Collapse sections

Start from Top to Bottom.

### Structure

### In the Identification Section Complete the 4 sections (Don't forget to correct the title)

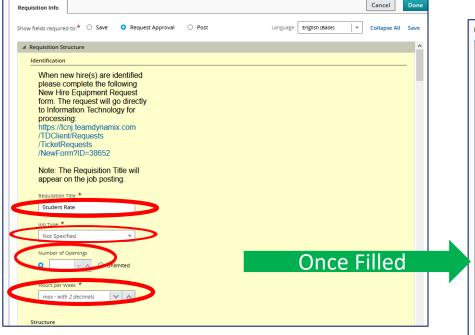

- Title will start with "Student" and end with the Term
- Positions are Always On Campus
- Openings are Never unlimited. Hours are =/↓15 (or 35 if Summer)

|   | ପ୍ର 🐴 🗭 🖶                                                                                                    | More Actions 🔻                                                                                                    |                        |          |         |           |                |   |          |        |     |
|---|----------------------------------------------------------------------------------------------------|----------------------------------------------------------------------------------------------------|------------------------|----------|---------|-----------|----------------|---|----------|--------|-----|
| l | Requisition Info                                                                                                    | Prescreen Alerts                                                                                                    | Attachments            | Sourcing | History |           |                |   |          |        |     |
|   |                                                                                                    |                                                                                                    |                        |          |         | Language: | English (Base) | • | Edit All | Expand | AII |
| l | Requisition St                                                                                                    | ructure                                                                                                    |                        |          |         |           |                |   |          |        | ^   |
| l | Identification                                                                                                    |                                                                                                    |                        |          |         |           |                |   |          |        |     |
|   | please C<br>New Hir<br>form. Th<br>to Inform<br>processi<br>https://tc<br>/TDClier<br>/TicketR<br>/NewFor<br>Note: Th<br>appear C | nj. teamdynamix.co<br>ht/Requests<br>equests<br>mm?ID=38652<br>ne Requisition Title to<br>on the job posting.<br>Title | ng<br>ectly<br>or<br>m |          |         |           |                |   |          |        |     |
|   |                                                                                                    | Peer Tutor Returning Sprin                                                                                             | ng-2021                |          |         |           |                |   |          |        |     |
| 1 | Job Type<br>Campus Em                                                                                                    | ployment - On Campus                                                                                                   |                        |          |         |           |                |   |          |        |     |
|   | Number of<br>10<br>Hours per V<br>6                                                                                               |                                                                                                    |                        |          |         |           |                |   |          |        |     |
|   | Structure                                                                                                    |                                                                                                    |                        |          |         |           |                |   |          |        |     |

# Structure

### Review details imported into template

Pay close attention that you have a template attached, Department is correct, & that your location is City: 'Ewing Township.'

| lire Type                                             | Requisition Template Used | Department                                    |
|-------------------------------------------------------|---------------------------|-----------------------------------------------|
| itudent Workers and Work Study                        | STUDNTRATE - Student Rate | DEPTCOD-000006420252 - The Tutoring<br>Center |
| Primary Location                                      | Organization              | Job Field                                     |
| Country :<br>United States                            | Business Unit :<br>TCNJ   | Job Family :<br>Student Worker / Work Study   |
| State/Province :<br>New Jersey                        |                           |                                               |
| City :<br>Ewing Township                              |                           |                                               |
| Work Location :<br>Roscoe West Hall - Tutoring Center |                           |                                               |

### Structure – Owners: Part 2

- Complete the Owners Section.
- You will need to move your name from Recruiter to Hiring Manager. Please try to add a Hiring Manager Assistant.
- Note: You may Click "Add Collaborators" if you would like others to view your requisition and applicants. Collaborators are only permitted to view a requisition

|                                                      | UISITIONS SUBMISSIONS OFFERS CANDIDATE POOLS SEARCH                                                                                                    | 🕗 🎒 🗭 👼 More Actions 💌                                                                                                    |      |
|------------------------------------------------------|----------------------------------------------------------------------------------------------------|----------------------------------------------------------------------------------------------------|------|
| You are here > Requisition List > Create Requisition |                                                                                                    | Requisition Info                                                                                                    | Done |
| Requisition Sections                                 | 🖹 Create New Requisition - Find a template                                                                                                    |                                                                                                    |      |
| REQUISITION STRUCTURE                                | Requisition Info                                                                                                    | Show fields required to: * O Save O Request Approval O Post Language: English (Base) V Collapse All                                                                                                    | Save |
| Identification<br>Structure                          | Show fields required to * O Save O Request Approval O Post Language English (Base) v Collapse All Save                                                                                                    | Owners                                                                                                    | ^    |
| Owners                                               | Show fields required to: * O Save O Request Approval O Post Language English (Base) v Collapse All Save                                                                                                    | Instructions: : For Student Workers - Hiring Manager = Supervisor of Position; Hiring Manager Asst = Designee that helps track requisition updates<br>for records purposes (for example may be a Business Manager or Staff Assistant within area); Recruiter: Debra Klokis. The College of New Jersey is |      |
| JOB DESCRIPTION                                      | Owners  Note: For Student Workers - Hining Manager - Supervisor of Position; Hining Manager Asst - Designee that helps track requisition updates                                                                                                    | composed of people with diverse backgrounds, perspectives, and experiences. Our goal is to continually build upon our efforts to ensure that all perspectives can be expressed. Please keep this in mind when selecting collaborators (search committee members) to help represent a diverse             |      |
| External Description                                 | Insurations. For Jourdin Works 5-ming Manager 5-supervisor or Postulut, Finili Wanager Assc - Segnee Una Heys Garchapolinon updates<br>for records purposes (for example may be a Business Manager or Staff Assistant within area), Recruiter: Debra Kloiks. The College of New Jersey is<br>composed of people with diverse baciegrounds, perspectives, and experiences. Our goal is to continually build your our efforts to ensure that all | properties can be expressed. Prease keep and in minio when selecting conductations (search committee members) to help represent a unerse<br>group.                                                                                                    |      |
| PROCESS                                              | perspectives can be expressed. Please keep this in mind when selecting collaborators (search committee members) to help represent a diverse group.                                                                                                    | Recruiter * Hiring Manager * Hiring Manager Assistant                                                                                                    |      |
| Candidate Selection Workflow                         | C Recruiter * Hining Manager * Hining Manager Assistant                                                                                                    | Sucsuz, Marla 💌 🕄 King, Rita Mary 💌 🕄 Simpson, Nina G 💌 🕄                                                                                                    |      |
| EXTERNAL SERVICES                                    | Sucsuz, Marta 19 17 91 17 91                                                                                                    | Collaborators                                                                                                    |      |
| Screening                                            | Collaborators                                                                                                    | Add Collaborators                                                                                                    |      |
| JOB INFORMATION                                      | Q Add Collaborators                                                                                                    | First Name Last Name Email Title                                                                                                    | 1    |
| Abstract<br>Profile                                  | First Name Email Title                                                                                                    |                                                                                                    | -    |
| Additional Information                               | No Collaborators have been selected. Please click 'Add Collaborators' to add collaborators.                                                                                                    | Ivonne Cruz Imcruz@tcnj.edu Dir MgmntOcc O                                                                                                    |      |
| QUESTIONNAIRE                                        |                                                                                                    |                                                                                                    |      |
| Quarters                                             | ▲ Job Description                                                                                                    | A lob Description                                                                                                    |      |

# Job Description

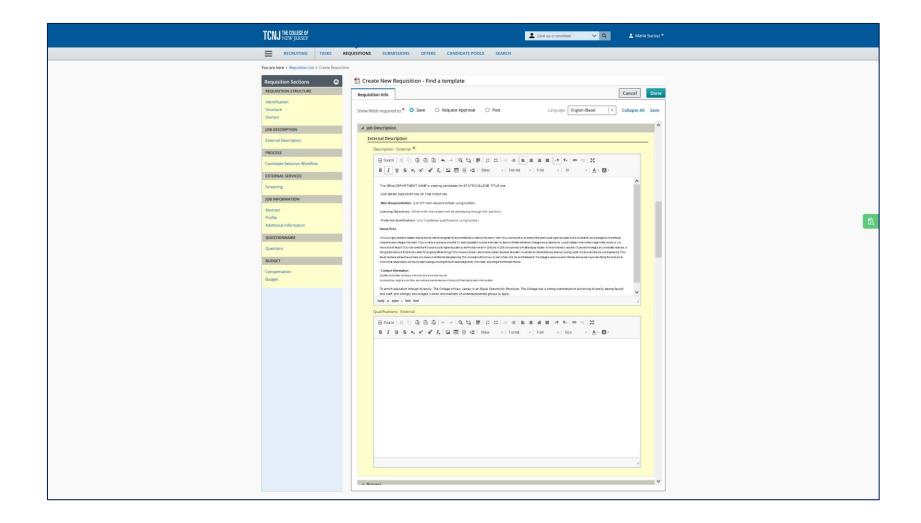

# Job Description

| IND REASES<br>REALTY TO REALTY IN CONTRACT TO A REALTY OF CONTRACT TO A REALTY OF CONTRACT.                                                                                                    |
|----------------------------------------------------------------------------------------------------|
|                                                                                                    |
| Autor Autor Aut |

#### DO

- There are 2 boxes. Only Complete the Top "Description - External\*" box
- The Student template has the format ready for you to edit the role, brief description, main responsibilities, learning objectives, preferred qualifications & contact Information sections.

#### **DO NOT**

- Please do not change the About TCNJ & Diversity sections.
- Please do not remove any sections.

### **Process:**

#### Verify that you are using the Student Candidate Selection Workflow

| TCNJ THE COLLEGE OF<br>NEW JERSEY                  | Look up a candidate                       | V Q Arla Sucsuz T            |
|----------------------------------------------------|-------------------------------------------|------------------------------|
|                                                    | ASKS REQUISITIONS SUBMISSIONS OFFERS      | CANDIDATE POOLS SEARCH       |
| You are here > <i>Requisition List</i> > <i>Cr</i> | eate Requisition                          |                              |
| Requisition Sections                               | 🖹 Create New Requisition - Find a templat | e                            |
| REQUISITION STRUCTURE                              | Requisition Info                          | Cancel Done                  |
| Identification<br>Structure                        | Show fields required to:*                 | Language: English (Base) 🛛 🔻 |
| Owners                                             | Save 🔿 Request Approval 🔿 Post            | Collapse All Save            |
| JOB DESCRIPTION                                    | Click to expand this section              |                              |
| External Description                               | ▲ Process                                 | Ēà                           |
| PROCESS                                            | Candidate Selection Workflow              |                              |
| Candidate Selection Workflow                       | Candidate Selection Workflow *            |                              |
| EXTERNAL SERVICES                                  | Student Candidate Selection Workflow      | 원                            |
| Screening                                          |                                           |                              |

# External Services (Skip: Only TCNJ students are eligible)

| TCNJ THE COLLEGE OF<br>New Jersey        | 🔔 Look up a                    | a candidate 🗸 🔍        | 💄 Marla Sucsuz 🏲  |
|------------------------------------------|--------------------------------|------------------------|-------------------|
|                                          | TASKS REQUISITIONS SUBMISSIONS | OFFERS CANDIDATE POOLS | SEARCH            |
| You are here > <i>Requisition List</i> > | Create Requisition             |                        |                   |
| Requisition Sections                     | Create New Requisition - Find  | a template             |                   |
| REQUISITION STRUCTURE                    | Requisition Info               |                        | Cancel Done       |
| Identification                           |                                |                        |                   |
| Structure                                | Show fields required to:*      | Language: Er           | nglish (Base) 🔹   |
| Owners                                   | ● Save ○ Request Approval ○    | Post                   | Collapse All Save |
| JOB DESCRIPTION                          |                                |                        |                   |
| External Description                     | External Services              |                        | Ēà                |
| PROCESS                                  | There is no data to display.   |                        |                   |

# Job Information

#### This Section must be filled

| TCNJ NE CALLERE OF                                                                                                    | Requisition Info                                                                                                    |
|----------------------------------------------------------------------------------------------------|----------------------------------------------------------------------------------------------------|
| RECRUITING TASKS REQUISITIONS SUBMISSIONS OFFERS CANDIDATE POOLS SEARCH                                                                                                    | Show fields required to:* O Save O Request Approval O Post Language: English (Base) + Collapse All                                                     |
| New are here > Regulation Lite > Create Regulation                                                                                                    | ∦ job information                                                                                                    |
| Requisition Sections 💿 👚 Create New Requisition - Find a template                                                                                                    | Abstract                                                                                                    |
| REQUISITION STRUCTURE Requisition info                                                                                                    | Instructions: If there is a specific student that you would like to hire, please indicate that this is a Direct Hire and provide their name below. The |
| Identification Structure Show fields required to:* O Save O Request Approval O Post Language: English (Base)   Collapse All Save                                                                                                    | Recruiter will then post the job on the External Direct Hire Career Section and provide you with the URL to send to the student.                       |
| Owners There is no builty of opposite                                                                                                    | Direct Hire Identified Candidate, No Search * Necessary                                                                                                |
| JOB DESCRIPTION A Job Information                                                                                                    | No v                                                                                                    |
| Extend Description Abstract                                                                                                    |                                                                                                    |
| PROCESS Instructions: If there is a specific student that you would like to hire, please indicate that this is a Direct Hire and provide their name below. The Recruiter will then post the job on the External Direct Hire Career Section and provide you with the URL to send to the student. | Direct Hire Name Pilose include the name of the dire                                                                                                   |
| Candidate Selection Workflow Direct Hete (identified Candidate, No Search *                                                                                                    | Prease include the name or the airc                                                                                                    |
| EXTERNAL SERVICES Nocessary) Nocessary)                                                                                                    | Direct Hire Email                                                                                                    |
| Screening Direct Him Name                                                                                                    | Please include the direct hire email                                                                                                    |
| JOB INFORMATION Please include the name of the dire                                                                                                    | Rohire *                                                                                                    |
| Abstract Profile Direct Hite Brail                                                                                                    | No v                                                                                                    |
| Additional Information Please include the direct hire email                                                                                                    |                                                                                                    |
| QUESTIONNUIRE Retrice *                                                                                                    | Prote                                                                                                    |
| Questions vot Specified v                                                                                                    | Position                                                                                                    |
| BUDGET Profile                                                                                                    | PSTU0195 - Student Rat   + 😰                                                                                                    |
| Compensation Budget Position                                                                                                    | How many days do you want this job posted *                                                                                                    |
| · · · · · · · · · · · · · · · · · · ·                                                                                                    | on the Carter?                                                                                                    |
| How many days do you want this job posted *<br>on the Career Center?                                                                                                    | 90 Days v                                                                                                    |
| Not Specified +                                                                                                    | Hourly Rate (Enter 50 if this is not *<br>applicable)                                                                                                  |
| Hourly Rate (Enter 50 if this is not                                                                                                    | spiradavi<br>\$12.00                                                                                                    |
| max 50 chars                                                                                                    |                                                                                                    |
| Stipend: Semester or Year (put N/A if noz *                                                                                                    | Stepend Semester or Year (put NA) if not *                                                                                                    |
| applicable) Net Specified                                                                                                    | N/A v                                                                                                    |
| Total Stipend Amount (Put 50 if NVA) *                                                                                                    | Total Stipend Amount (Put 50 If NIA) *                                                                                                    |
| max 50 chars                                                                                                    | 50                                                                                                    |
| Does this position work with minors or                                                                                                    | Does this position work with minors or *                                                                                                    |
| special populations? Not Specified                                                                                                    | pecal populations?                                                                                                    |
| Contact Department (Email Address)                                                                                                    | No v                                                                                                    |
| mar 50 chars                                                                                                    | Contact Department (Email Address)                                                                                                    |
| Storr Date *                                                                                                    | kingrm@tcnj.edu                                                                                                    |
| MIMM d, 2007                                                                                                    |                                                                                                    |
| End Date *                                                                                                    | Start Date * Feb 27, 2021                                                                                                    |
|                                                                                                    |                                                                                                    |
| It is lineasitive that is start and end dates<br>correspond to the styred pay periods which<br>can be found by clicking new.                                                                                                    | End Date * May 21, 2021                                                                                                    |
|                                                                                                    | It is importive that the start and end dates                                                                                                    |
| Additional Information                                                                                                    | correspond to the payroll pay periods which                                                                                                    |
|                                                                                                    | can be found by citizing here.                                                                                                    |

#### We will take a closer look

### Job Information Part 1 - Abstract

#### The Abstract Section

#### **Direct hire or Open Posting**

| uvisition Info Cancel Done w fields required to.* O Save O Request Approval O Post Language: English (Base) v Collapse All Save                                                                                                    | Please post your positions as "Open"                                                                                                    |
|----------------------------------------------------------------------------------------------------|----------------------------------------------------------------------------------------------------|
| Job Information Abstract Instructions: If there is a specific student that you would like to hire, please indicate that this is a Direct Hire and provide their name below. The Recruiter will then post the job on the External Direct Hire Career Section and provide you with the URL to send to the student. Direct Hire (identified Candidate, No Search * Necessary) No | You will choose Direct Hire if you have already chosen the<br>Student (for rehires) and you have their information to send to<br>Student Employment.                        |
| Direct Hire Name Please include the name of the dire Direct Hire Email Please include the direct hire email Rehire * No Frofile                                                                                                    | If you Choose Direct Hire "Yes" then the position is still posted,<br>however the entrance is only by a link which you will receive to<br>send to your pre-offered student. |

IF Direct Hire is Yes, then Student names and emails must be added to the requisition. NEW: IF the names will not fit in the Field, you will ATTACH your name \* email list to the requisition Attachment tab (as NOT viewable to candidates).

Unless you are certain that the student is rehired (worked at TCNJ with the last 365 days), then you would answer Rehire "No"

### Job Information Part 2a – Profile Position

| Profile Position                                                                             |                                                 | You must choose a "Position" in all Student<br>Requisitions                                                                                                    |  |  |  |  |
|----------------------------------------------------------------------------------------------|-------------------------------------------------|----------------------------------------------------------------------------------------------------|--|--|--|--|
| RTERNAL SERVICES                                                                             |                                                 |                                                                                                    |  |  |  |  |
| Screening Profile IOB INFORMATION                                                            |                                                 |                                                                                                    |  |  |  |  |
| Position Abstract Profile Additional information How many days do you want this job posted   |                                                 | The Position is your department which holds your<br>student employment budget costing information.<br>It will always begin with "Student Rate" followed<br>by your department. |  |  |  |  |
| Item Selector                                                                                | x                                               |                                                                                                    |  |  |  |  |
| Filters ✓     Image: Select a UDF       Code     Filters / Description: Turo Image: Ocer All |                                                 | You may either type in your Student Rate Code or,                                                                                                    |  |  |  |  |
| Code  Code                                                                                   | Action                                          | you may open the Selector and Search in                                                                                                    |  |  |  |  |
| Description 50000341 Coord Math/Science Tutoring                                             | Select                                          | Department using your department, then Click the                                                                                                    |  |  |  |  |
| Tutor S0000342 Asst Dir Hum/Soc Sci Tutoring                                                 | Select                                          |                                                                                                    |  |  |  |  |
| 50000343 Tutoring Support Specialist                                                         | Select                                          | "Select" Action. This will close the window and                                                                                                    |  |  |  |  |
| Appy Filters Clear All PSTU0195 Student Rate Tutoring Center                                 | Select                                          | your Profile – Position will be filled.                                                                                                    |  |  |  |  |
| PSTU0196 Student Stipend Tutoring Center                                                     | Select                                          |                                                                                                    |  |  |  |  |
| PSUP0098 Pooled Temp Tutoring Center                                                         | Page 1 of1 (1-6 of 6 items) K < 1 → X<br>Cancel | If you don't see your department, please contact<br>Human Resources-Student Employment and we<br>will assist you in finding or creating your Taleo<br>Profile.                 |  |  |  |  |

### Job Information Part 2b - Profile

| <li>     A Por Actions       More Actions     </li>                                                                           | How Many Days to Post? = 90                                 |
|----------------------------------------------------------------------------------------------------|-------------------------------------------------------------|
| Requisition Info Cancel Done                                                                                                  |                                                             |
| Show fields required to:* O Save O Request Approval O Post Language: English (Base) V Collapse All Save                       | Hourly Rate Hourly Rate requisitions have                   |
| Position       PSTU0195 - Student Rat     V                                                                                   | Stipend Semester or Year marked "N/A"                       |
| How many days do you want this job posted * on the Career Center? 90 Days Hourly Rate (Enter \$0 if this is not applicable) * | Hourly Rate requisitions have Total Stipend Amount as "\$0" |
| \$13.00<br>Stipend: Semester or Year (put N/A if not * applicable)<br>N/A                                                     | Does this position work with minors or Special Populations? |
| Total Stipend Amount (Put \$0 if N/A) *  \$0 Does this position work with minors or                                           |                                                             |
| special populations? No Contact Department (Email Address)                                                                    |                                                             |

### Job Information Part 2c – Contact Department & Start & End Dates

#### Dates MUST Match Payroll Calendar

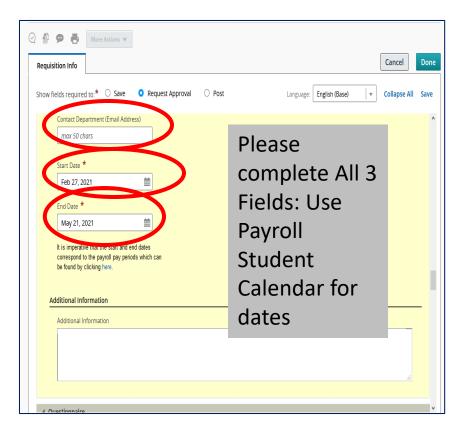

#### **Contact and Calendar Note**

Contact Department is requested for all Requisitions, and Required for Direct Hire Requisitions

Both the requisition Start Date AND the requisition End Date MUST match the TCNJ Student Payroll Calendar <u>https://payroll.tcnj.edu/payroll-schedules/</u>

### Questionnaire Skip (Preset for all Student Requisitions)

| Requisition | Info        |           |                                                                                                    |        |          | Cance | el   |
|-------------|-------------|-----------|----------------------------------------------------------------------------------------------------|--------|----------|-------|------|
| Show fields | required to | o:* O Sav | e O Request Approval O Post Language: English (Bas                                                                                                    | e) 🗸 🔻 | Edit All | Ехра  | nd A |
| Questi      | ons         |           |                                                                                                    |        |          |       |      |
|             |             |           | 7 questions from the corresponding prescreening model. Apply Model uplicate Dynamic Copy from Library O Remove N Reorder                                                                                                    |        |          |       |      |
|             | ✓ Order     | Que       | tion                                                                                                    | Answer | Required | Asset | N/   |
| C           | ) 1         |           | ou legally eligible to work in the United States?<br>e Answer                                                                                                    | Yes    | 0        | 0     | 0    |
|             |             |           |                                                                                                    | No     | 0        | 0     | 0    |
|             | 2           | Com       | ou require immigration-related sponsorship from TCNJ? (*Please note that in<br>Jiance with federal law, all persons hired will be required to verify identity and<br>ility to work in the United States and to complete the required employment eligibili | Yes    | 0        | 0     | 0    |
|             |             | veri      | anty to work in the Onled States and to complete the required employment engine<br>cation document form upon hire.)<br>e Answer                                                                                                    | No     | 0        | 0     | 0    |
| C           | 3           |           | ou have any relatives who presently work at The College of New Jersey?<br>e Answer                                                                                                    | Yes    | 0        | 0     | 0    |
|             |             |           |                                                                                                    | No     | 0        | 0     | 0    |
|             | 4           | rela      | i answered "Yes" to the previous question, please provide their name and<br>onship. If "No", please say "N/A."<br>Answer                                                                                                    |        |          |       |      |
| C           | 5           | able      | e review the job advertisement and familiarize yourself with the job duties. Are you<br>to perform job duties of the position for which you are applying?                                                                                                 | Yes    | 0        | 0     | 0    |
|             |             | Sing      | Answer                                                                                                    | No     | 0        | 0     | 0    |

### Budget Both Questions Must be Answered.

| TCNJ THE COLLEGE OF<br>NEW JERSEY               | REQUISITIONS SUBMISSIONS OFFERS               | CANDIDATE POOLS SEARCH           |                                              |                                                                                                    |
|-------------------------------------------------|-----------------------------------------------|----------------------------------|----------------------------------------------|----------------------------------------------------------------------------------------------------|
|                                                 |                                               |                                  |                                              |                                                                                                    |
| You are here > Requisition List > Create Requis |                                               | malata                           |                                              |                                                                                                    |
| Requisition Sections                            | 🖹 Create New Requisition - Find a te          | mpiate                           |                                              |                                                                                                    |
|                                                 | Requisition Info                              |                                  | Cancel Done                                  |                                                                                                    |
| Identification<br>Structure                     | Show fields required to:* O Save O Re         | quest Approval O Best            | Language: English (Base)   Collapse All Save |                                                                                                    |
| Owners                                          | Show helds required to: Save C Ke             | quest Approval O Post            | Compse An Save                               |                                                                                                    |
| JOB DESCRIPTION                                 | 4 But                                         |                                  | ^                                            | le the resultion Crowt Funded                                                                                                    |
| External Description                            | Compensation                                  |                                  |                                              | Is the position Grant Funded?                                                                                                    |
| PROCESS                                         | Grant Funded *                                |                                  |                                              |                                                                                                    |
| Candidate Selection Workflow                    | Not Specified 👻                               |                                  |                                              |                                                                                                    |
|                                                 |                                               |                                  |                                              | to the construct difference the state of the state of the |
| EXTERNAL SERVICES                               | Incumbent and/or different from the defau     | uit .                            |                                              | Is the costing different than the previous                                                                                                    |
| Screening                                       | Not Specified                                 |                                  |                                              | -                                                                                                    |
| JOB INFORMATION                                 | Inst Speance                                  |                                  |                                              | incumbent and/or different from the default                                                                                                    |
| Abstract                                        | If the costing is different please list the t | unding days in the fields below. |                                              |                                                                                                    |
| Profile<br>Additional Information               |                                               |                                  |                                              | position costing?                                                                                                    |
|                                                 | Budget                                        |                                  |                                              | P0                                                                                                    |
| QUESTIONNAIRE                                   | For additional information on the new cha     | rt of accounts, click here.      |                                              |                                                                                                    |
| Questions                                       | Percent Allocated                             | Entity                           | Account                                      |                                                                                                    |
| BUDGET                                          | max 50 chars                                  | max 50 chars                     | max 50 chars                                 |                                                                                                    |
| Compensation                                    | Fund Code                                     | Organization                     | Category                                     |                                                                                                    |
| Budget                                          | max 50 chars                                  | max 50 chars                     | max 50 chars                                 |                                                                                                    |
|                                                 |                                               |                                  |                                              |                                                                                                    |
|                                                 | Program<br>max 50 chars                       | Activity<br>max 50 chars         | Location max 50 chars                        |                                                                                                    |
|                                                 | The So chara                                  | Lines by criers                  | 1000 39 CH013                                |                                                                                                    |
|                                                 | Project                                       | Org                              | Expenditure Type                             |                                                                                                    |
|                                                 | max 50 chars                                  | max 50 chars                     | max 50 chars                                 |                                                                                                    |
|                                                 | Task                                          | Award                            | Funding Source                               |                                                                                                    |
|                                                 | max 50 chars                                  | max 50 chars                     | max 50 chars                                 |                                                                                                    |
|                                                 |                                               |                                  |                                              |                                                                                                    |
|                                                 | Percent Allocated (2)                         | Entity (2)                       | Account (2)                                  |                                                                                                    |
|                                                 | max 50 chars                                  | max 50 chars                     | max 50 chars                                 |                                                                                                    |
|                                                 | Fund (2)                                      | Organization (2)                 | Category (2)                                 |                                                                                                    |
|                                                 | max 50 chars                                  | max 50 chars                     | max 50 chars                                 |                                                                                                    |
|                                                 |                                               |                                  |                                              |                                                                                                    |
|                                                 | Program (2)                                   | Activity (2)                     | Location (2)                                 |                                                                                                    |
|                                                 | max 50 chars                                  | max 50 chars                     | max 50 chars                                 |                                                                                                    |

# **Budget Details**

# Confirm the budget details with your department budget coordinator.

| TCN                                                                                                    | <b>J NEW JASSEY</b>                                                                                                    | 2 Intel geometrical v Q 2 Intel Score                                                                                                    |
|----------------------------------------------------------------------------------------------------|----------------------------------------------------------------------------------------------------|----------------------------------------------------------------------------------------------------|
| Ξ.                                                                                                    | NECHLITING TASHS NEQUISITIONS SUBMISSIONS OFFERS CANDIDATE POOLS SEARCH                                                                                                    |                                                                                                    |
| Top and<br>A con-<br>Back<br>Back<br>Dane<br>Back<br>Back<br>Back<br>Back<br>Back<br>Back<br>Back<br>Back | Ne > Reputition 1 from hypothe<br>allow Sectors 0<br>The Create New Reputation - Find a template<br>monos Sectors<br>The Sector New Sector 1 and Sector 1 and Sector 1 a                                                                                                    | Eard for<br>Urgay System - Calgoral for                                                                                                    |
| Score<br>Address<br>Haller<br>Address<br>Address                                                          | Constant  Constant  Const                                                                                                    | Azar<br>Azar                                                                                                    |
| Gran<br>Age                                                                                               |                                                                                                    | Coppy<br>res Bohrs<br>Lazon<br>res Bohrs<br>Sobers<br>Faperdan Type<br>res Bohrs                                                                                                    |
|                                                                                                    | Tak Hand<br>Tak Hand<br>Tak Status<br>Tak Status<br>Anoren Ricensel<br>Tak Status<br>Tak Status<br>Tak S | Redrig Same res 20 Cors ReserveD ReserveD Reserv |
|                                                                                                    | FedD         Operation (2)           nes (3 durs)         nes (3 durs)           Regen (2)         Acting (2)           nes (3 durs)         nes (3 durs)                                                                                                    | Ceeping Ceeping Ceepin |

# Save Your Work

Once you finish all the sections, give a quick double-check of your information & Click on the green "Save" on the top right.

Taleo will not let you progress if all the required fields are not completed. If there is an error; a Pink Error message will appear with a blue hyperlink to take you to the field missing information.

Once "Saved" (With a Green Messages) your Requisition will be in "Draft" status where you may make other changes or corrections.

# Error or Saved?

**ERROR**: If you miss any required field Taleo will open a Pink error message. When you click on the blue link; you will be moved to that section to make your correction.

**SAVED**: If there are no required fields missing, Taleo will save your requisition and you will see your Requisition number and Title appear at the top

| REQUISITION STRUCTURE       |                                                                                                    | RECRUITING TASKS REQUISITIONS COMMISSIONS OFFERS CANDIDATE POOLS SERVICE                   |                     |
|-----------------------------|----------------------------------------------------------------------------------------------------|--------------------------------------------------------------------------------------------|---------------------|
|                             | 🕙 🍨 🗭 🖥 More Actions 💌                                                                                                    | ou are here > Regulation List > Reconstruction View                                        | isition List        |
| Identification              |                                                                                                    | Summary Student Peer Tutor - New (21-22) (ID: 21000210)                                    |                     |
| Structure                   | Requisition Info                                                                                                    |                                                                                            |                     |
| Owners                      |                                                                                                    | Latest Action: Regulsition Duplicated                                                      |                     |
| Abstract                    | Grow netts required to:* O Save O Request Approval O Post Language: English Leave Collapse All Save                           | Hired Candidate); 0 out of 100 Requisitose. 1 Prescreen Alerts Attachments Sources Instany |                     |
| PROCESS                     | The following fields must be filled before the requisition is saved: Direct Hire (Identified Candidate, No Search Necessary). | 0 Languager English (Bass) v                                                               | Edit All Expand All |
| Candidate Selection Works w | • The rolowing neus must be med before the requisitor is safed: the time the fulle fulled variables, no search metessary.     | STRUCTURE Regulsition Structure                                                            | 1                   |
|                             | Collaborators ^                                                                                                    | Organization TCN(     F job Description                                                    | 1                   |
| EXTERNAL SERVICES           |                                                                                                    | Primary Location     Roscie West Hall - Tutoring Center, Ewir     Process                  | 1                   |
| Screening                   | Q Add Collaborators                                                                                                    | Job Fild     Port Vork Study     External Services                                         | 1                   |
| JOB INFORMATION             | First Name Last Name Email Title                                                                                              | Job Information                                                                            | 1                   |
| ,                           | No Collaborators have been selected. Please click 'Add Collaborators' to add collaborators.                                   | HRING TEAM  Questionnaire                                                                  | 1                   |
| Profile                     |                                                                                                    | Hring Manager     King Rita     ▶ Budget                                                   | 1                   |
| DESCRIPTION                 | Abstract                                                                                                    | Recruiter     Sucsur, Marta                                                                |                     |
| External Description        | Direct Hire (Identified Candidate, No Search * Necessary)                                                                     | • Utar Group<br>Main Group                                                                 |                     |
| Internal Description        | Not Specified                                                                                                    | JOB INFORMATION                                                                            |                     |
| QUESTIONS                   | Dirart Hiro Nama                                                                                                    | Hire Type Student Work Study                                                               |                     |
|                             | 1 109170700                                                                                                    |                                                                                            |                     |

### Decision

#### Hold as Draft or Submit for Approval

| TCNJ WECDLIKK (F                                          |                              |          |                |        | 🛓 Look up a candidate 🛛 🗸 🔍              | 1 Marla | Social 1 |
|-----------------------------------------------------------|------------------------------|----------|----------------|--------|------------------------------------------|---------|----------|
| E RECRUITING TASKS                                        | REQUISITIONS SUBMISSIONS C   | OFFERS   | ANDIDATE POOLS | SEARCH |                                          |         |          |
| Welcome Maria Sucsuz!<br>Welcome to the Recording Center: |                              |          |                |        |                                          | C Ref   | rnh Al   |
| 🏦 Candidates                                              |                              |          | 🗐 on           |        |                                          |         |          |
|                                                           | Athe submissions             | P<br>252 | 174            |        | Approval in Progress (Since Dec 1, 2020) | •       | 12       |
|                                                           | New                          | 1        | 16             |        | Apprival Rejected (Since Dec 1, 2020)    |         | 12       |
|                                                           | Menuely Metched              | 1        | 15             |        | Extended (Since Dec 1, 2020)             | 0       | 12       |
| 🖞 job Requisitors                                         |                              |          | 🗄 Tas          | ti     |                                          |         |          |
|                                                           | Dwt                          | 3        | 43 Recrui      | ng     |                                          | 1       |          |
|                                                           | Pending                      | 0        | 1              |        | Assigned to me                           | 63      | 83       |
|                                                           | Open                         | 0        | 79 Requis      | tions  |                                          | 1       |          |
|                                                           | Canceled (Since Dec 1, 2023) | 0        |                |        | Complete requisition                     | 15      | ž        |
|                                                           | Filed (Since Dec 1, 2020)    | 0        | 39             |        | Approve Requisition                      | 1       | 1        |
|                                                           |                              |          | Candid         | ites   |                                          |         |          |
| 📩 Onboarding New Hires                                    |                              |          |                |        | Confirm Employee Presence                | 43      | 43       |
|                                                           |                              |          | Offers         |        |                                          |         |          |
|                                                           | in Progra                    | nis      | 0              |        | Approve Offer                            | 3       | 1        |
|                                                           | Ruture Sant De               | 61       | 0              |        | Extend Offer                             | 1       | 1        |
|                                                           | Part Sant De                 |          | 0<br>Onboe     | ding   |                                          |         |          |
|                                                           | Delay                        | RÓ       | 0              |        | Due To                                   | lay     | 0        |
|                                                           |                              |          |                |        | Over                                     | w       | 0        |
|                                                           |                              |          |                |        | H.AT                                     | da .    |          |

Once you "Save", your requisition information is saved in Draft status where you can see the requisition title and Number at the top of your screen, and you are able to edit all information.

You have a choice to hold your requisition; perhaps to add to your job description, gather more information, or finalize your dates. If you choose this, you are able to access your requisition at a later time by signing into Taleo and clicking on your Recruiting – Draft (a blue number).

Once you've completed your edits, you would continue.

If you are stopping: be sure to log out of Taleo from your name in the upper Right corner.

### Next: More Actions - Submit for Approval

|                                                                                                    | · - · - ·                                                                                                    |                                                 |
|----------------------------------------------------------------------------------------------------|----------------------------------------------------------------------------------------------------|-------------------------------------------------|
| TCNJ THE COLLEGE OF<br>NEW JERSEY                                                                                             |                                                                                                    | Look up a candidate V Q                         |
|                                                                                                    | REQUISITIONS SUBMISSIONS OFFERS CANDIDATE POOLS SI                                                                                                    | EARCH                                           |
| You are here > Requisition List > Requisition Vi                                                                              | W                                                                                                    | Back to Requisition List                        |
| Summary 📀                                                                                                    | Student MS Peer Tutor Returning Spring-2021 (ID: 210002                                                                                                    | (44)                                            |
| Status: Draft<br>Latest Action: Requisition Duplicated<br>Hired Candidate(s): 0 out of 10<br>Active Candidates New candidates | Image: Constraint of the second second se | ng History<br>Language: English (Base) v Edit A |
| STRUCTURE<br>• Organization<br>TCNI                                                                                           | Requisition St     Request For Contribution     Identification     Put on Hold                                                                                                    |                                                 |
| Primary Location<br>Roscoe West Hall - Tutoring Center,<br>Ewing Township     Job Field     Studies Washer (Wesh Studie)      | When n<br>please c<br>New Hir<br>form. Th                                                                                                    |                                                 |
| Student Worker / Work Study HIRING TEAM Hiring Manager                                                                        | to Inform<br>process<br>https://tc<br>/TDClier                                                                                                    |                                                 |
| King, Rita<br>Recruiter<br>Sucsuz, Marla                                                                                      | /TicketRequests<br>/NewForm?ID=38652                                                                                                    |                                                 |

# Add Approvers, Comment, Submit

#### Use the "+ Add Approvers"

| l<br>red                                     | 4) <b>9 5</b> (                                                                | More Actions 🔻                                                                                                   |
|----------------------------------------------|--------------------------------------------------------------------------------|----------------------------------------------------------------------------------------------------|
| andidates                                    | Approvals                                                                      |                                                                                                    |
| 0                                            | You are modif                                                                  | fying approval process of this requisition                                                                       |
|                                              | O Add Appr                                                                     | overs 🕕 Reorder                                                                                                  |
|                                              | Order                                                                          | Approver                                                                                                    |
|                                              | 1                                                                              | Marla Sucsuz                                                                                                    |
|                                              |                                                                                | Maria Sucsuz                                                                                                    |
| Filters 🗸                                    |                                                                                | requisition (20 max). The sequence of selection will be respected.                                               |
| Suggested Users                              | Please select the approvers for this r     S Potential approvers are available | requisition (20 max). The sequence of selection will be respected.  AB (5) Selected (1)  Select all across pages |
| Frequent Collaborators                       | FILTERS User Group: All O Name                                                 |                                                                                                    |
| Keened                                       | Name                                                                           | Correspondence Email                                                                                             |
| Keyword                                      | Lisa Marie Angeloni                                                            |                                                                                                    |
|                                              |                                                                                | angeloni@tcnj.edu                                                                                                |
| Liter Group                                  | Lisa M Watson-Cotton                                                           | angeloni@tcnj.edu<br>watsonspi@tcnj.edu                                                                          |
| User Group                                   | Uisa M Watson-Cotton Uisa Renee Grimm                                          | warsonsp@tcnj.edu<br>grimm@tcnj.edu                                                                              |
| AI                                           | Usa M Watson-Cotton     Usa Renee Grimm     Usa Simeus                         | wissonsp@tr.nj.edu<br>grimm@tr.nj.edu<br>panelia@tr.nj.edu                                                       |
|                                              | Uisa M Watson-Cotton Uisa Renee Grimm                                          | warsonsp@tcnj.edu<br>grimm@tcnj.edu                                                                              |
| All Department                               | Usa M Watson-Cotton     Usa Renee Grimm     Usa Simeus                         | watsonsp@tcrsj.edu<br>grmm@tcrsj.edu<br>panella@tcrsj.edu<br>spencerf@tcrsj.edu                                  |
| AI                                           | Usa M Watson-Cotton     Usa Renee Grimm     Usa Simeus                         | watsonsp@tronj.edu<br>grimm@tronj.edu<br>panelia@tronj.edu                                                       |
| All Department Name                          | Usa M Watson-Cotton     Usa Renee Grimm     Usa Simeus     Usa Spencer         | watsonsp@tcrsj.edu<br>grmm@tcrsj.edu<br>panella@tcrsj.edu<br>spencerf@tcrsj.edu                                  |
| All Department Name Isa                      | Usa M Watson-Cotton     Usa Renee Grimm     Usa Simeus     Usa Spencer         | watsonsp@tcrsj.edu<br>grmm@tcrsj.edu<br>panella@tcrsj.edu<br>spencerf@tcrsj.edu                                  |
| All Department Usa Email Address Employee ID | Usa M Watson-Cotton     Usa Renee Grimm     Usa Simeus     Usa Spencer         | watsonsp@tcry.edu<br>grimm@tcry.edu<br>panella@tcry.edu<br>spencer6@tcry.edu                                     |
| All Department Isa Email Address             | Usa M Watson-Cotton     Usa Renee Grimm     Usa Simeus     Usa Spencer         | watsonsp@tcrsj.edu<br>grmm@tcrsj.edu<br>panella@tcrsj.edu<br>spencerf@tcrsj.edu                                  |
| All Department Usa Email Address Employee ID | Usa M Watson-Cotton     Usa Renee Grimm     Usa Simeus     Usa Spencer         | watsonsp@tcry.edu<br>grimm@tcry.edu<br>panella@tcry.edu<br>spencer6@tcry.edu                                     |

- In the Final Screen you will add your cabinet member or their designated approver.
  - Click Add Approvers, then select your first approver's name (a Selection box will open for you to choose & then click on "Select" (far right side).
  - Repeat for Other Approvers. If you had answered YES to Grants or Costing then Finance/Grant Approvers will appear. (Do NOT remove these names)Your Recruiter will also appear (it is helpful for you to be sure I am your 1<sup>st</sup> approver so that I can return your requisition with Notes in History if you have an error.
  - You MUST also add a required comment "Please Approve" or your initials are sufficient.
- Click "Submit For Approval"

# Confirm & Track your Pending Requisition

#### View from the main 'RECRUITING' screen

| TCNJ THE COLLEGE OF<br>New JERSEY |                                                                                                    |                         |                    |                           | 🛓 Look up a candidate 🛛 🗸 🔍                                       | 💄 Maria S                    | ucsu    |
|-----------------------------------|----------------------------------------------------------------------------------------------------|-------------------------|--------------------|---------------------------|-------------------------------------------------------------------|------------------------------|---------|
|                                   | ASKS REQUISITIONS SUBMISSIONS                                                                        | OFFERS                  | CANDID             | IATE POOLS SEARCH         |                                                                   |                              |         |
| Welcome Marla Sucsuz              |                                                                                                    |                         |                    |                           |                                                                   | C Refr                       | esh All |
| Welcome to the Recruiting Cen     | ter.                                                                                                 |                         |                    |                           |                                                                   |                              |         |
| 🧕 Candidates                      |                                                                                                    |                         |                    | Offers                    |                                                                   |                              |         |
|                                   |                                                                                                    |                         |                    |                           |                                                                   |                              |         |
|                                   | Active submissions                                                                                   | 352                     | 574                |                           | Approval in Progress (Since Dec 1, 2020)                          | 0                            | 12      |
|                                   | New                                                                                                  | 1                       | 16                 |                           | Approval Rejected (Since Dec 1, 2020)                             | 0                            | 12      |
|                                   | Manually Matched                                                                                     | 1                       | 15                 |                           | Extended (Since Dec 1, 2020)                                      | 0                            | 12      |
|                                   | Draft<br>Pending                                                                                     | -                       | 43<br>8            | Recruiting                | Assigned to me                                                    | <mark>۴</mark><br>63         | 83      |
|                                   | Open                                                                                                 | 0                       | 79                 | Requisitions              |                                                                   |                              |         |
|                                   | Open<br>Canceled (Since Dec 1, 2020)                                                                 |                         | 79<br>11           | Requisitions              | Complete requisition                                              | r<br>15                      | 35      |
|                                   |                                                                                                    | 0                       |                    | Requisitions              | Complete requisition<br>Approve Requisition                       |                              | 35<br>1 |
|                                   | Canceled (Since Dec 1, 2020)                                                                         | 0                       | 11                 | Requisitors<br>Candidates |                                                                   | 15                           |         |
| E Onboarding New Hires            | Canceled (Since Dec 1, 2020)                                                                         | 0                       | 11                 |                           |                                                                   | 15<br>1                      |         |
| Conboarding New Hires             | Canceled (Since Dec 1, 2020)                                                                         | 0                       | 11                 |                           | Approve Requisition                                               | 15<br>1                      | 1       |
| Conboarding New Hires             | Canceled (Since Dec 1, 2020)                                                                         | 0                       | 11                 | Candidates                | Approve Requisition                                               | 15<br>1<br>*<br>43           | 1       |
| Conboarding New Hires             | Canceled (Since Der 1, 2020)<br>Filled (Since Der 1, 2020)<br>In Prog<br>In Prog<br>Future Start     | 0<br>0<br>gress<br>Date | 11<br>39<br>0<br>0 | Candidates                | Approve Requisition<br>Confirm Employee Presence                  | 15<br>1<br>43                | 1 43 3  |
| Criboarding New Hires             | Canceled (Since Dec 1, 2020)<br>Filled (Since Dec 1, 2020)<br>In Program<br>Factors Sam<br>Pacts Sam | 0<br>0<br>gress<br>Date | 11<br>39<br>0<br>0 | Candidates                | Approve Requisition<br>Confirm Employee Preserve<br>Approve Offer | 15<br>1<br>43<br>1<br>3      | 1 43 3  |
| Conboarding New Hires             | Canceled (Since Dec 1, 2020)<br>Filled (Since Dec 1, 2020)<br>In Program<br>Factors Sam<br>Pacts Sam | 0<br>0<br>gress<br>Date | 11<br>39<br>0<br>0 | Cantidates<br>Offers      | Approve Requisition<br>Confirm Employee Preserve<br>Approve Offer | 15<br>1<br>43<br>7<br>3<br>1 | 1 43 3  |

#### **Tracking your Requisition**

From Recruiting in the "Job Requisitions" box, click next to "Pending" on the blue # to open your pending requisition.

You will be able to view the approval process by clicking on the Approval Tab.

You will be able to view any history by clicking on the History Tab.

If for some reason your requisition was denied, you will find your requisition back in the "Draft" Category.

# **Approved Requisition**

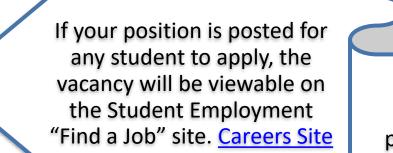

If your position is a direct hire posting, you will be emailed your position link.

# TCNJ Student "Find A Job" Site

| Employment<br>Opportunities<br>Faculty<br>Adjunct Faculty        | Job Search My Jobpage<br>Keyword Location                                                       | Q. View A& Add.<br>Addressed Banch                                                                   |                                                                                     |                      | Bige S                      |
|------------------------------------------------------------------|-------------------------------------------------------------------------------------------------|----------------------------------------------------------------------------------------------------|-------------------------------------------------------------------------------------|----------------------|-----------------------------|
| itaff/Administrative<br>nternal Employment<br>itudent Employment | Job Openings 1 - 25 of 25                                                                       | Save this Search                                                                                     |                                                                                     | Sort by<br>Job Title | Mati-line<br>- Descending + |
|                                                                  | ▼ Location                                                                                      | Requisition Title                                                                                    | Location                                                                            | Posting Date         | Adiona                      |
|                                                                  | Work Location                                                                                   | Student Worker School of Business Tutor 20-21                                                        | School of Business - Business Bisg                                                  | Jan 20, 2021         | Auto a                      |
|                                                                  | Athletic Rec Center - Recreation and Wellness(1) Armstrong Hall - School of Engineering (3)     | Student Wood Shop Team Leader AR-112 Spring-2021                                                     | Amstrong Hall - School of Engineering                                               | Jan 29, 2021         | Apply                       |
|                                                                  | Eiclifuff - Residential Education& Housing (2)<br>Brower Student Center - Office of the Dean of | Student TCNJ Community Contact Tracer LEAD 2021 - Spring                                             | Brower Student Center - Office of the Dean of Students                              | Jan 28, 2021         | ARV                         |
|                                                                  | Students (2)                                                                                    | Student TCNJ Community Contact Tracer 2021 - Spring                                                  | Brower Student Center - Office of the Dean of Students                              | Jan 28, 2021         | Apply a                     |
|                                                                  | Showners                                                                                        | Student Sports Information worker - Spring 2021                                                      | Abletic Rec Center - Recreation and Wellness                                        | Feb 4.2021           | Apple 1                     |
|                                                                  | See as locations                                                                                | Student Science Journalists Spring-2021                                                              | Physics & Mathematics Building - School of Science                                  | Jan 11, 2021         | Apply 1                     |
|                                                                  | ▼ Job Field                                                                                     | Student ResEd DA-Hourly SP21. open                                                                   | Eickhoff - Residential Education& Housing                                           | Feb 3, 2021          | Apply 1                     |
|                                                                  | Job Family                                                                                      | Student Recreation Center Worker Spring-2021                                                         | Ahletic Rec Center - Recreation and Wellness                                        | Jan 28, 2021         | Ante                        |
|                                                                  | Student Worker / Work Study (25)                                                                | Student Peer Career Educator Spring-2021                                                             | Roscos West Hall - Career Center                                                    | Jan 28, 2021         | Apply                       |
|                                                                  |                                                                                                 | Student laboratory/Stockroom Assistant Spring 2021                                                   | Biology Building - Biology                                                          | Jan 23, 2021         | Apply 1                     |
|                                                                  | 8- Job Type                                                                                     | Student IT Support - Labil.ibrary Spring-2021                                                        | Library - R. Barbara Gitenstein Library                                             | Jan 29, 2021         | Assiv 1                     |
|                                                                  | IF Job Schedale                                                                                 | Student #MRepresentative 20-21                                                                       | Art & Interactive Multimedia - Interactive Multi Media                              | Dec 1, 2020          | Anty                        |
|                                                                  |                                                                                                 | Student Help Desk Technician - Spring 2021                                                           | Green Hall - User Support Services                                                  | Jan 21, 2021         | Apple 1                     |
|                                                                  |                                                                                                 | Student Graphic Designer - Art GalarySpring 2021                                                     | Art & Interactive Multimedia - Art Gallery                                          | Jan 13, 2021         | Apply                       |
|                                                                  |                                                                                                 | Student Engineering Ambassador Spring 21                                                             | Amistrong Hall - School of Engineering                                              | Feb 5, 2021          | App                         |
|                                                                  |                                                                                                 | Student Conversition Hour Leaders-Phillips Spring 2021                                               | Education Building - Special Ed, Lang, & Literacy                                   | Oct 27, 2020         | Ann                         |
|                                                                  |                                                                                                 | Student Community Advisor- ST- SP21                                                                  | Eickhoff - Residential Education& Housing                                           | Jan 23, 2021         | Anty                        |
|                                                                  |                                                                                                 | Student Community Advisor, SH SH21                                                                   | Welle - Building Services                                                           | Jan 14, 2021         | Apply                       |
|                                                                  |                                                                                                 | Student Ahletics Special Event Staff - Spring 2021                                                   | Abletic Rec Center - Recreation and Wellness                                        | Jan 27, 2021         | Auto                        |
|                                                                  |                                                                                                 | Student America Special Event Statil- Spring 2021<br>Student Amstrong Hall Lab Assistant Spring-2021 | Americ Rec Center - Recreation and Weimess<br>Amatrong Hall - School of Engineering | Jan 29, 2021         | Auto                        |
|                                                                  |                                                                                                 | Student AM/Building Team Leader Spring 2021                                                          | Art & Interactive Multimedia - Art & Art History                                    | Feb 5, 2021          | Aut 1                       |
|                                                                  |                                                                                                 | Student Access/Media Services Clerk Spring 2021                                                      | Library Library                                                                     | Feb 5.2021           | Activ                       |
|                                                                  |                                                                                                 | Student-Roscoe Mescat 20-21                                                                          | Brower Student Center - Student Activities                                          | Dec 4, 2020          | Auch a                      |
|                                                                  |                                                                                                 | Computer Science Department Office Assistant Spring 2021                                             | STEM Building - Computer Science                                                    | Jan 29, 2021         | Apply                       |
|                                                                  |                                                                                                 |                                                                                                    |                                                                                     |                      |                             |
|                                                                  |                                                                                                 |                                                                                                    | Previous 1 Next                                                                     |                      |                             |

Copyright © 2020

# Open Requisition Next: View of Candidates (New & Active)

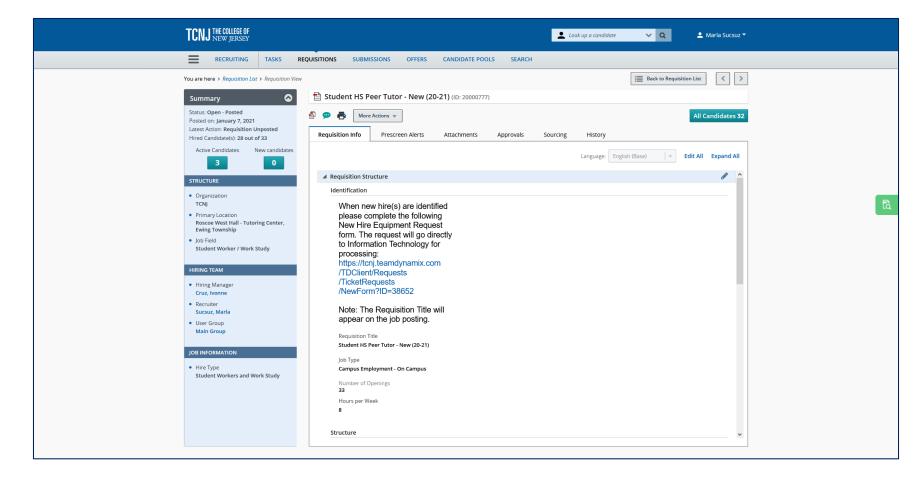

#### **CONGRATULATIONS!**

You have completed the requisition initiation process!

# Thank You!

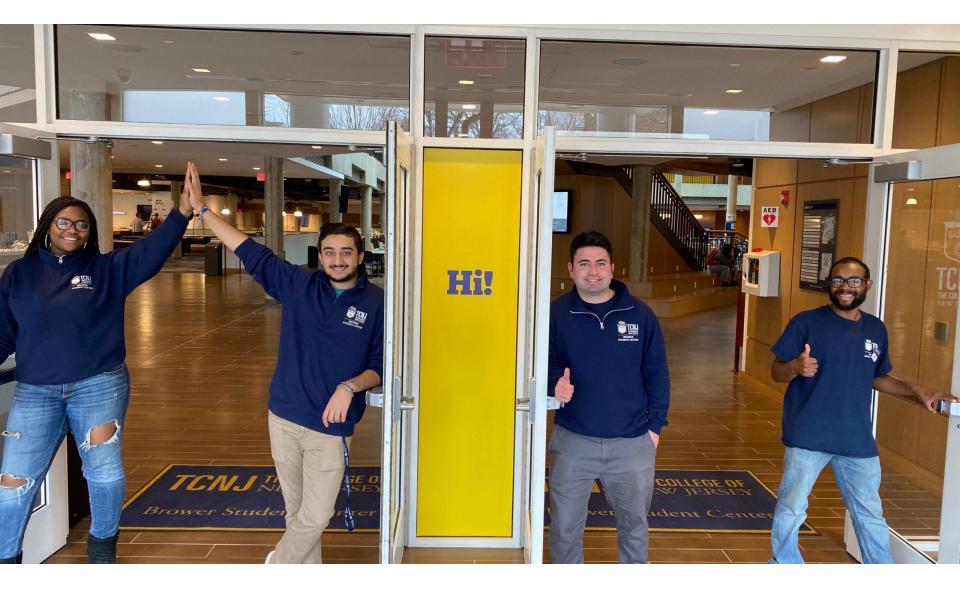